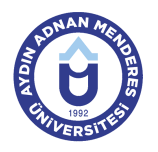

## **AYDIN ADNAN MENDERES ÜNİVERSİTESİ DERS BİLGİ FORMU**

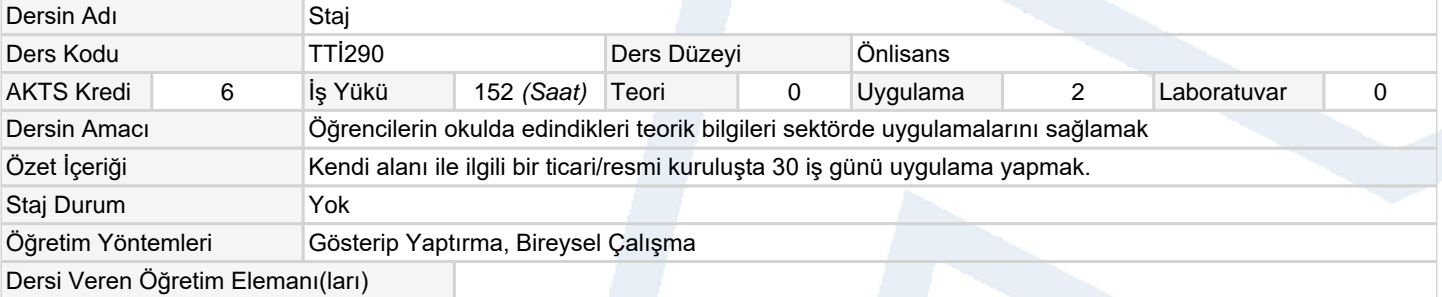

#### **Ölçme ve Değerlendirme Araçları**

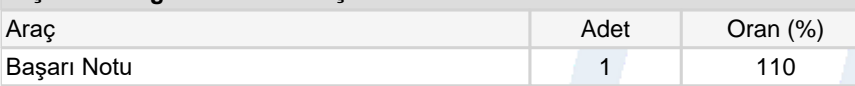

### **Ders Kitabı / Önerilen Kaynaklar**

1 Endüstri uygulamaları

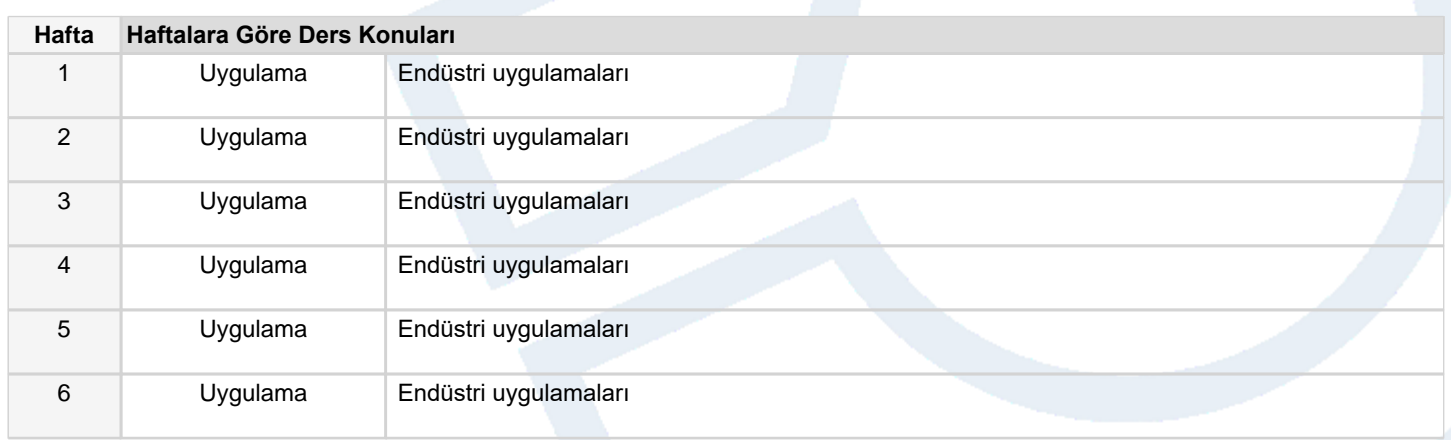

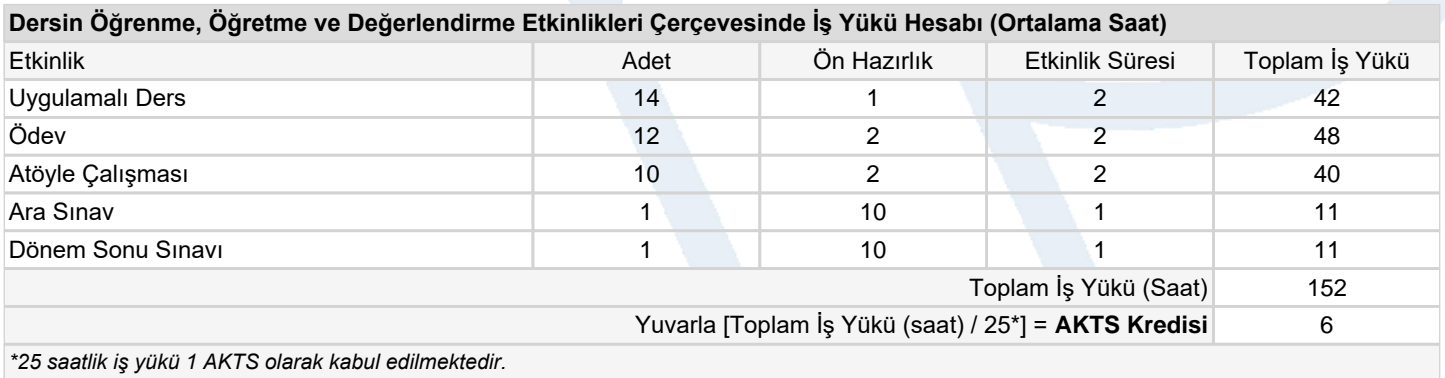

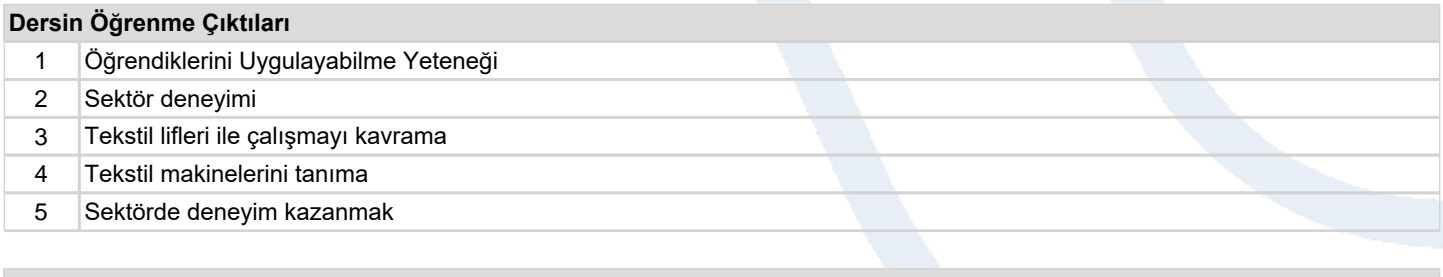

## **Program Çıktıları** (*Tekstil Teknolojisi Programı*)

- 1 Tekstil Liflerini Ayırt Etmek
- 2 Numune İplik Elde Etmek

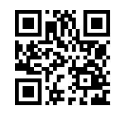

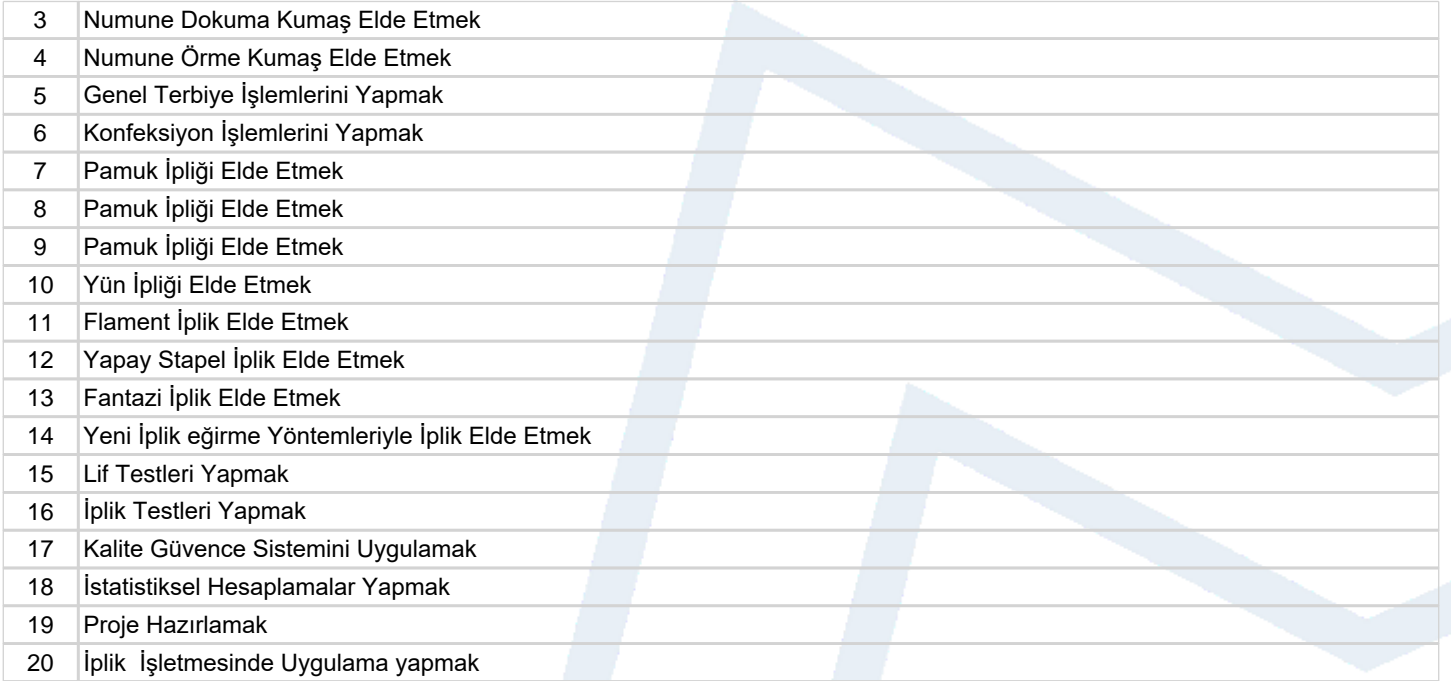

# **Program ve Öğrenme Çıktıları İlişkisi** *1:Çok Düşük, 2:Düşük, 3:Orta, 4:Yüksek, 5:Çok Yüksek*

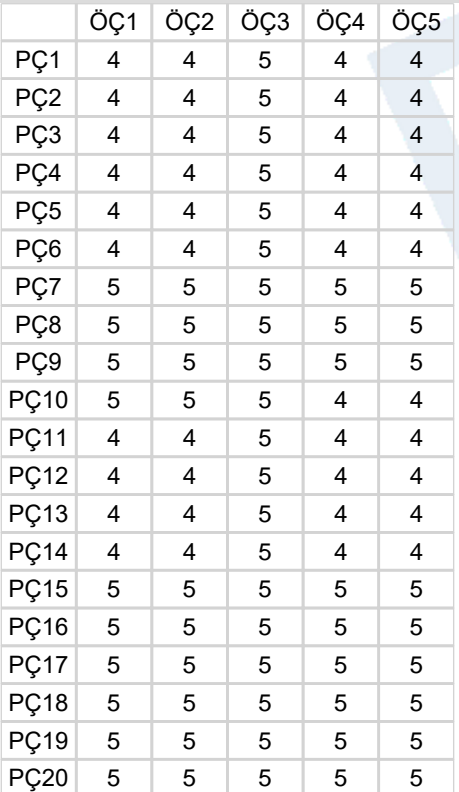

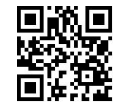